## HP Color LaserJet CM3530 MFP Series Printers - Animation: Clear Jams from Output Bin

This animation demonstrates the correct procedure for removing a jam from the output bin of the product.

Click the file below to begin the animation (Adobe Acrobat version 9 required to view animation):

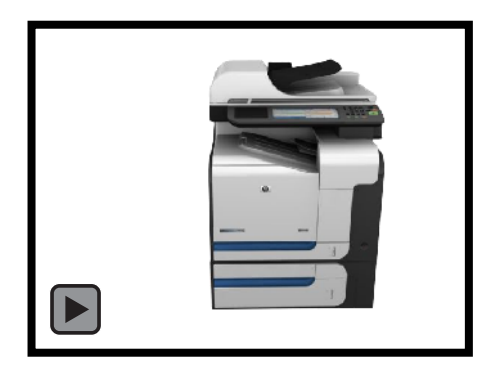